# **BABESIOSIS: UNA ZOONOSIS EMERGENTE** EN REGIONES TEMPLADAS Y TROPICALES. UNA REVISIÓN

Babesiosis: An Emerging Zoonosis in Temperate and Tropical Zones. A Review

Roy D. Meléndez

Universidad Centroccidental "Lisandro Alvarado", Apartado 665. Barquisimeto, Edo. Lara, Venezuela. E-mail: rmelende@delfos.ucla.edu.ve

#### **RESUMEN**

La babesiosis es una hemoparasitosis causada por protozoos del género Babesia (Phylum: Apicomplexa), los cuales infectan principalmente a rumiantes, a mamíferos monogástricos y ocasionalmente a aves. Desde 1957, cuando se diagnosticó en Yugoslavia el primer caso de babesiosis humana, su casuística en humanos ha aumentado progresivamente, tanto en Europa como en los Estados Unidos de Norteamérica y en otros países, por lo cual, desde 1976 la Organización Mundial de la Salud (OMS) la clasificó como una zoonosis. En las dos últimas décadas de este siglo, en las zonas templadas la incidencia de babesiosis humana se ha incrementado, por ende, se le considera ahora como una importante zoonosis emergente, la cual probablemente está subdiagnosticada en humanos de zonas tropicales. No hay una especie de Babesia propia de los humanos, quienes se infectan con babesias específicas de los animales domésticos o de roedores silvestres. Entre estas especies están: Babesia divergens, B. bovis, B. equi y B. microti. La transmisión de estas babesias a humanos es por picaduras ocasionadas por garrapatas de la familia Ixodidae o bien por transfusiones sanguíneas. Las causas que predisponen a los humanos a padecer la babesiosis son: estar esplenectomizado, la edad avanzada, haber sufrido transfusiones sanguíneas periódicas y presentar un estado de inmunosupresión. Se comentan los resultados de un examen seroepidemiológico realizado en Venezuela en 1988 y se hace una revisión de la epidemiología, el cuadro clínico, el diagnóstico y el tratamiento de la babesiosis en humanos.

Palabras clave: Babesia, babesiosis en humanos, garrapatas.

# **ABSTRACT**

Babesiosis is a hemoparasitic disease caused by protozoa of the genus Babesia (Phylum: Apicomplexa), which infects mainly ruminants, monogastric mammals, and it has occasionally been described from birds. Since 1957, when the first case of human babesiosis was diagnosed in Yugoslavia, the awarness about this disease has steadily increased both, in Europe, in the United States of America (USA), and in other developed countries; consequently, the World Health Organization (WHO) since 1976, classified babesiosis as a zoonosis. In the 80,s and 90,s the number of cases diagnosed as human babesiosis has increased in the temperate zones; thus, there it is actually considered as an important emerging zoonosis, which probably is misdiagnosed in humans at the tropical areas. There is not a species of Babesia specific for humans, who are often infected with species of babesias specific for domestic animals or from wild rodents. Among these species are: Babesia bovis, B. divergens, B. equi, and B. microti. The mechanisms of Babesia transmission to humans are: by bites of infected ticks (Family: Ixodidae) or by blood transfusions. Humans are more susceptible of suffering babesiosis after being splenectomized or when they are old persons or when they are immunosupresed or after receiving blood transfusions. The results of a seroepidemiologic survey carried out on humans in Venezuela, in 1988, are analyzed, and a review is presented about the epidemiology, clinical aspects, laboratory diagnosis, and treatment of babesiosis in humans.

Key words: Babesia, human babesiosis, ticks.

# **INTRODUCCIÓN**

La babesiosis, piroplasmosis o "Fiebre de garrapatas" es una enfermedad febril y anemizante, causada por protozoos parásitos intraeritrocíticos del género Babesia, familia Babesii-

Recibido: 13 / 04 / 99. Aceptado: 14 / 09 / 99.

dae, Phylum Apicomplexa, los cuales son transmitidos únicamente por garrapatas de la familia Ixodidae. Actualmente se reconocen un poco más de 100 especies de Babesia como hemopárasitos de animales vertebrados y de ellas, 18 son capaces de causar babesiosis en los animales domésticos [9].

Las babesias son parásitos exclusivos de los glóbulos rojos en el hospedador vertebrado; tienen forma anular, ameboide o piriforme (uni, bi, tetra o poligeminadas). Su tamaño oscila entre 1,5µ a 5µ y para efectos prácticos se ha acordado que toda babesia superior a 2.5µ es considerada una babesia grande y aquellas menores de 2,5µ son babesias pequeñas [32]. Con frecuencia se ha observado que varias especies de animales domésticos, al igual que el hombre, pueden presentar babesias grandes y pequeñas, como se indica en la TA-BLA I.

En bovinos de Europa han sido diagnosticadas B. major y B. divergens [7, 17] mientras que otras especies se han encontrado en cerdos, felinos y animales silvestres [8]. Finalmente, pocas especies de babesias han sido descritas parasitando glóbulos rojos de aves y en particular esto ha ocurrido en aves de rapiña o en gaviotas; así, las dos últimas especies identificadas han sido: Babesia poelea, diagnosticada en una ave marina del Pacífico Central [30] y Babesia bennetti, aislada de gaviotas del mar Mediterráneo [16]. La relación filogenética, evolutiva y taxonómica de estas babesias de aves con aquellas de mamíferos se desconoce porque aun no se ha descrito su ciclo evolutivo y tampoco se han efectuado estudios moleculares a sus genomas para compararlos a nivel de secuencia de nucleótidos con aquellos de babesias de los mamíferos.

En general, las especies de babesia muestran total especificidad por su hospedador invertebrado, la garrapata transmisora, y moderada a elevada especificidad por su hospedador vertebrado mamífero. Así, recientemente se ha encontrado que algunas especies de Babesia de bovino y equino como B. divergens, B. bovis y quizás B. equi, bajo ciertas condiciones clínicas, de edad o de inmunosupresión, infectan a humanos. En los Estados Unidos (EUA) a los humanos se les ha diagnosticado con mayor frecuencia, babesiosis causada por B. microti, y más recientemente, por una especie de Babesia de roedores silvestres, no caracterizada en su totalidad, la cual en California se ha denominado cepa WA1 [18, 28, 31].

Debido al creciente número de casos de humanos infectados con Babesia spp., desde 1976 la Organización Mundial de la Salud (OMS) ha reconocido a la babesiosis como una zoonosis. Estudios de especificidad de las babesias en sus hospedadores invertebrados y vertebrados, han evidenciado que evolutivamente estos hemoparásitos fueron parásitos de las garrapatas, las cuales los transmitieron a través de su saliva a los animales domésticos y otros vertebrados al perfeccionar los ixódidos el proceso de hematofagia. Una vez que las babesias son transmitidas mediante la saliva de las garrapatas a la sangre del hospedador vertebrado, ellas invaden sólo los glóbulos rojos e inician en su interior un ciclo asexual de multiplicación llamado merogonia, que permite a las babesias aumentar en número e invadir y destruir más eritrocitos, proceso que desencadena la sintomatología y la clínica característica de la babesiosis [6, 32].

#### Ciclo evolutivo

El ciclo de B. bigemina y B. bovis es complejo y fue elucidado en Australia en los años sesenta [21, 22]. Babesia es un protozoo del Phylum Apicomplexa, por lo tanto, su reproducción consiste en una fase sexual (gametogonia) alternada con dos fases asexuales (esporogonias), las cuales ocurren en los tejidos de B. microplus, y una fase asexual (merogonia) que se lleva a cabo en los eritrocitos del bovino.

El ciclo evolutivo es información básica conocida y un análisis integral del mismo así como de su epidemiología fue publicado recientemente [15]. Los animales y las personas pueden ser infectados, no sólo por la picadura de una garrapata vectora, sino también por inoculación endovenosa, subcutánea o intraperitoneal de sangre infectada con Babesia spp. En humanos, por ejemplo, se han confirmado numerosos casos de babesiosis humana debido a transfusiones sanguíneas [12, 26]; de hecho, no se ha diagnosticado una especie de babesia propia de los humanos y realmente las personas son portadores o pacientes accidentales de babesias que afectan a animales domésticos y a los roedores.

# ESPECIES DE BABESIA QUE INFECTAN A HUMANOS. **EVOLUCIÓN DE CASOS**

El primer caso confirmado como babesiosis humana (BH) o piroplasmosis fue el de Skrabalo y Deanovic [25]. Se

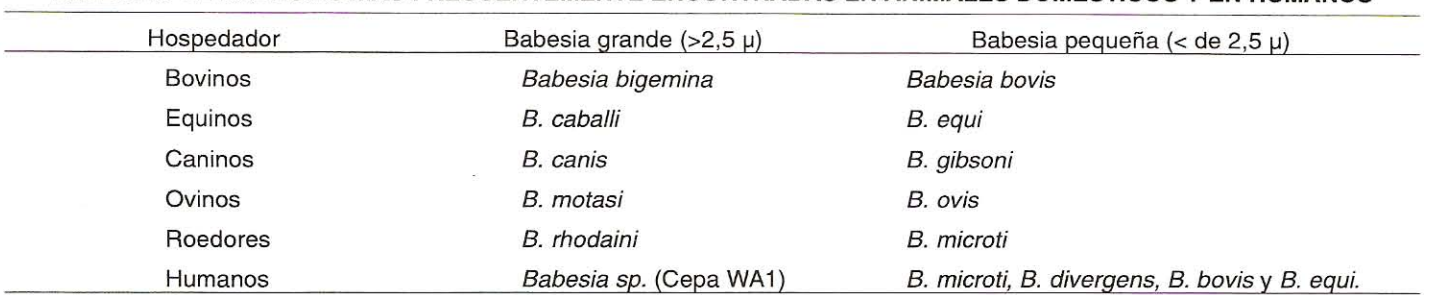

#### TABLA I ESPECIES DE BABESIAS MÁS FRECUENTEMENTE ENCONTRADAS EN ANIMALES DOMÉSTICOS Y EN HUMANOS

trataba de un yugoeslavo, sastre de profesión, 33 años de edad, quien había sido esplenectomizado (ENTZ) 12 años atrás. El diagnóstico realizado indicó que se infectó con Babesia bovis adquirida de garrapatas de bovinos que pastaban en potreros cercanos a su casa. Luego de once años sin publicación de otros casos de BH, en 1968, en EUA se informó sobre un segundo caso; se trataba de un hombre, 46 años, quien había sido ENTZ hacía 4 años. La especie de Babesia infectante no fue identificada y el paciente sobrevivió con tratamiento [24]. El tercer caso confirmado de BH ocurrió en un paciente irlandés, de profesión pescador marino, 48 años, quien había sido ENTZ hacía 4 meses. La infección fue diagnosticada inicialmente como paludismo por Plasmodium falciparum, pero se descartó por razones epidemiológicas y parasitológicas, luego el protozoo encontrado fue identificado como Babesia divergens y el paciente falleció [3]. B. divergens es una especie de babesia del bovino en Europa, la cual se ha demostrado que es muy patógena en los humanos.

Entre 1970 y 1971 fueron diagnosticados en EUA los primeros casos de BH causada por Babesia microti [23, 29], la cual es una babesia propia de roedores silvestres, transmitida por garrapatas del género *Ixodes*. La paciente tenía 59 años, estaba ENTZ, vivía en Nantucket Island, estado de Massachusetts, y sobrevivió a la infección. Sangre positiva de esta paciente fue inoculada en hámsters, ocasionándoles alta parasitemia y desde entonces este roedor, el hámster, es el animal de elección para inocular por vía intraperitoneal (IP) sangre humana sospechosa, a fin de verificar si está infectada con Babesia spp. La mayoría de los casos de BH en EUA son causados por B. microti, otros 6 casos han sido asignados a otras especies, en particular a Babesia equi y en otros casos, las especies de babesias no fueron identificadas. En Europa, la mavoría de los casos de BH han sido diagnosticados como causados por B. divergens y B. bovis, hemoparásitos del bovino, los cuales parecen ser más patógenos para los humanos, dado que de 10 pacientes, 7 fallecieron.

En 1979 se logró un avance importante en estudios de la BH cuando se infectaron becerros con sangre humana positiva a Babesia spp. y luego, con sangre de esos becerros, infectaron al gerbil, un roedor, en cuya sangre Babesia spp. se multiplicó muy bien (parasitemias fatales de 50 a 70%) y permitió su identificación como B. divergens [10]; el gerbil es ahora el otro roedor de elección para pruebas biológicas en Europa. Los estudios seroepidemiológicos de BH en los estados de Nueva York y Massachusetts señalan un 3,6% de seropositividad por inmunofluorescencia indirecta (IFI), considerándose positivo todo suero con título de 1:64 en adelante [20]. Otros casos de BH han sido causados por transfusiones sanguíneas en pacientes sometidos a cirugía [12, 26]. En el cuerpo médico de países como EUA hay actualmente mayor interés y alerta clínica ante los frecuentes casos diagnosticados de babesiosis humana, asi en estados como Nueva York se han conducido estudios epidemiológicos en decenas de casos [14]. Un factor importante que ha motivado el diagnóstico de mayor número de casos de babesiosis en humanos es la pandemia del síndrome de inmunodeficiencia adquirida o SIDA, cuyo virus HIV inmunosupresor, facilita la multiplicación de babesias hasta producir casos agudos y fatales en pacientes con SIDA [1]. Finalmente, en EUA se pensaba que la BH estaba confinada geográficamente a 5 ó 6 estados del noreste o Nueva Inglaterra, pero recientemente han sido diagnosticados casos autóctonos en dos estados norcentrales, Indiana y Wisconsin [5] y más recientemente en California, un estado de la Costa del Pacífico [18, 31], lo cual evidencia la amplia distribución geográfica de esta zoonosis en EUA, así como un incremento sostenido en su incidencia y seroprevalencia.

# **ASPECTOS EPIDEMIOLÓGICOS DE LA BH**

La garrapata Ixodes ricinus ha sido diagnosticada como el principal transmisor en los casos de BH en Europa e incluso para babesiosis de origen bovino como equino. Por el contrario, en los casos de BH en EUA, la garrapata Ixodes dammini es la principal transmisora y se ha demostrado que la función vectora la cumple, tanto para protozoos del género Babesia como para espiroquetas del género Borrelia, como B. burgdorferi, agente etiológico de la Enfermedad de Lyme [27], la cual es la enfermedad transmitida por garrapatas con mayor incidencia en EUA. Este hallazgo incrementa significativamente la importancia de esta garrapata como transmisora de microorganismos patógenos para los humanos. Ixodes dammini cumple su ciclo evolutivo en 3 hospedadores diferentes, por ende, roedores silvestres (por ejemplo de los géneros Peromyscus, Rattus y Sylvilagus), juegan un rol importante en la supervivencia de las larvas y ninfas del ixódido, así como también de B. microti, ya que las ninfas son las responsables de transmitir B. microti a los humanos y ellas se alimentan sobre esos roedores. Ninfas y adultos también se alimentan sobre venados silvestres, por ende, estos rumiantes juegan un papel significativo en completar el ciclo evolutivo de esta garrapata vectora. Los humanos se infectan por picaduras de estas garrapatas infectadas cuando ellos invaden su nicho ecológico, por ejemplo, cuando las personas salen de "camping", cacería, paseos en bosques, visitan fincas, expediciones, van a la playa, etc., o bien porque son personas que trabajan en el campo como campesinos, soldados o profesionales de las Ciencias Agropecuarias, quienes se exponen más a la acción hematófaga de las garrapatas.

#### Babesiosis humana por transfusiones

Varios casos de BH han sido atribuidos a transfusiones sanguíneas, en la mayoría de estos casos la BH se presentó con síntomas moderados y parasitemias autolimitadas. En caso de realizar transfusiones, previamente se deberían hacer un examen de frotis sanguíneo a las personas donantes, asi como prueba biológica de inoculación en hámster para descartar positividad a Babesia spp. La longevidad de B. microti en donantes asintomáticos se desconoce. En EUA, como medida de prevención, la Cruz Roja no acepta como donantes de sangre a aquellas personas que son residentes permanentes de las zonas conocidas como endémicas a babesiosis (Ej. Nantucket Island y Cape Cod en Massachusetts) o bien a personas que tengan historia clínica de haber sufrido babesiosis [12, 26].

#### Estudios de seroprevalencia de la BH en Venezuela

En Venezuela se han realizado muy pocas investigaciones sobre la babesiosis humana, a pesar que la babesiosis bovina y equina es endémica en todos los Estados y las poblaciones de garrapatas vectoras son elevadas y persistentes, en particular durante la época de sequía (de enero a abril) en un país tropical como Venezuela. La presencia simultánea en el país de protozoos de los géneros Babesia y Plasmodium, éste último causante del paludismo, son un hecho que obligaría más a estudiar la babesiosis humana, a fin de conocer su clínica, diagnóstico y control para poder diferenciarla del paludismo o malaria. Hasta la fecha, la literatura consultada hace inferir que no se han publicado casos de BH en Venezuela ni se han hecho estudios sobre su incidencia, no obstante, es muy factible que existan personas sintomáticas y asintomáticas con infecciones por protozoos del género Babesia. El único estudio serológico sistemático sobre BH en el país fue realizado por personal del Instituto de Investigaciones Veterinarias (IIV) del Fondo Nacional de Investigaciones Agropecuarias (FONAIAP), Maracay [11], mediante la aplicación de la técnica IFI a 294 sueros humanos obtenidos de médicos veterinarios (34), auxiliares de Veterinaria (14), campesinos (14) y soldados de origen rural (232). Los resultados indicaron que había una seropositividad a antígenos de B. bigemina del 42,9% y a B. bovis del 21,8%; algunos sueros fueron seropositivos a B. caballi y a B. equi (29,7% y 5,6% respectivamente), mientras que por profesiones u oficios, la seropositividad a Babesia fue la siguiente: médicos veterinarios: 21%; campesinos: 50% a B. bigemina; soldados: 45% a B. bigemina y 20% a B. bovis. En relación a la distribución geográfica de los 294 sueros, el presente estudio mostró la siguiente distribución de la babesiosis humana: Lara, 70%; Aragua, 57%; Zulia, 55%; Sucre, 54%; Guárico, 47%; Anzoátegui, 40% y Carabobo, 38% [7]. Como se evidencia a través de este estudio serológico, es muy probable que el número de personas infectadas asintomáticas sea también alto. Es oportuno resaltar que la seropositividad detectada es contra babesias de animales domésticos y que tampoco se ha realizado en Venezuela ningún estudio sobre BH causada por babesias de roedores como B. microti, la cual también debe existir en el país. Finalmente, se debe señalar que hasta donde fue revisada la literatura científica indizada, nacional e internacional, no se obtuvieron otras publicaciones con casos de babesiosis humana en Venezuela.

# **CUADRO CLÍNICO DE LA BH**

La BH puede presentarse asintomática, severa o fatal. Los casos asintomáticos se han detectado en evaluaciones serológicas o bien en casos de infecciones por transfusiones, no obstante, en algunos de los casos por transfusión se ha presentado coagulación intravascular diseminada que ha complicado el caso hasta la fatalidad [12].

Síntomas de la BH: fiebre, anemia hemolítica, temblores musculares, sudoración, mialgias, náuseas, artrálgias, debilidad general, vómito y postración. Estos síntomas son más agudos si el paciente está esplenectomizado (ENTZ), en los ancianos o en pacientes con infecciones simultáneas como la enfermedad de Lyme [2]. También la BH se presenta con cuadro agudo y mortalidad si el paciente sufre de inmunosupresión y en particular si está infectado con SIDA. En algunos casos de BH se han diagnosticado algunos síntomas adicionales tales como infiltración en la retina, pancitopenia y fiebre intermitente [4]. La BH rara vez es sintomática en personas inmunocompetentes menores de 40 años, de tal manera que si se infectan, clínicamente su condición no se sospecharía como BH porque su sintomatología básica es considerada igual a la de una "virosis".

# **DIAGNÓSTICO**

Examen microscópico de frotis finos de sangre, coloreados con Giemsa o Giemsa-Wright. Se debe conocer la morfología de las babesias para poder diferenciarlas de protozoos del género Plasmodium. Antes de emitir un diagnóstico basado en un frotis sanguíneo, se debe recabar información epidemiológica en la historia médica del paciente, por ejemplo, prequntarle si ha visitado zonas con malaria, si ha sido picado por garrapatas, si ha recibido transfusiones, si ha compartido agujas y jeringas con otras personas, si ha visitado bosques o parques nacionales, etc. Se recomienda examinar el frotis durante 5-10 minutos o bien examinar unos 1000 glóbulos rojos antes de calificarlo como negativo.

Serológico o indirecto: la principal técnica serológica para el diagnóstico de anticuerpos contra B. microti y otras babesias que infectan a los humanos es la IFI, la cual no da reacción cruzada con Plasmodium ni con rickettsias que ocasionan enfermedades febriles en humanos. En países desarrollados además se ha ensayado la técnica de ELISA y más recientemente y a fin de identificar con precisión la especie de Babesia que infecta a humanos se ha usado la Reacción en Cadena de la Polimerasa (PCR) [5].

Prueba biológica: como fue señalado anteriormente el hámster (Mesocricetus auratus) es el animal de laboratorio de elección para inocular sangre humana sospechosa de estar positiva a Babesia spp. En EUA se le ha dado más importancia cuando se sospecha de B. microti u otra babesia de origen murino, pero si se sospecha de BH causada por babesias de origen bovino, se prefiere inocular el gerbil, en particular en Europa. La vía principal de inoculación en roedores es la intraperitoneal; primero se toman 1 a 2 cc de sangre humana sospechosa y se hacen frotis finos para diagnosticar las babesias,

luego, la sangre se diluve 1:5 en medio RPMI (Roswell Park Memorial Institute medium) o en 0.01M buffer fosfato salino, pH 7,2 y finalmente cada hámster es inoculado IP con 0,5 cc [13].

# **TRATAMIENTO DE LA BH**

No obstante que en los últimos años la BH ha emergido como una importante zoonosis, no se la logrado establecer un adecuado régimen de tratamiento para los pacientes con esta hemoparasitosis. En Medicina Veterinaria, el imidocarb (Imizole) es el fármaco más efectivo contra babesiosis, pero su uso en humanos está desaconsejado porque no está registrado para usarse en personas y porque su eficacia en BH se logra a altas dosis que generalmente tienen efectos secundarios en los pacientes. Por otra parte, las drogas antimaláricas en general son ineficientes contra Babesia spp., algunas mejoran los síntomas y bajan la parasitemia, pero no eliminan totalmente al protozoo del paciente el cual queda como portador, y a futuro, al envejecer o sufrir de inmunosupresión, puede presentar recaídas severas. Una primera combinación moderadamente exitosa contra BH es la clindamicina con la quinina o su derivado, la quinidina. En EUA, algunos casos mejoraron combinando cloroquina, sulfato de quinina y pirimetamina más una terapia de soporte, como transfusiones de sangre y de plaquetas. La combinación de guinidina, vía intravenosa (IV) 1600 mas como dosis diaria total, cada 20 horas y por 7-10 días, con clindamicina por vía IV, 350 mg, cada 8 h, por 7-10 días, han tenido un efecto de controlar la BH [5].

La urgencia de tener un tratamiento contra BH debido al alto número de casos que se están presentando y en particular en pacientes inmunosuprimidos, ha llevado recientemente a evaluar otros productos tales como el atovaquone, una hidroxinaftoquinona, que ha mostrado "in vitro" y en el gerbil una eficacia cercana al 100% contra B. divergens y muy superior a todos los antimaláricos evaluados e incluso mejor que el imidocarb [19]. El atovaguone ha mostrado también alta eficacia contra otros protozoos patógenos del hombre como Toxoplasma gondii, Pneumocystis carinii, Plasmodium spp., y Babesia microti, además ha mostrado que es bien tolerado en pacientes con SIDA. Como información útil al cuerpo médico, Atovaquone ha sido registrado en EUA como Mepron y como Wellvone en Inglaterra. El atovaguone es un producto muy promisor contra BH. Más recientemente se evaluaron en el Center of Disease Control (CDC) de Atlanta, Georgia y en el modelo hámster-B. microti, varias drogas seleccionadas como antiprotozooarios, encontrándose que dos 8-aminoquinolinas tenían una acción babesícida del 100% a los 3 y a los 7 días postratamiento (PT) [13], superando, por ejemplo, a la combinación clindamicinaquinina que mostró una eficacia sólo del 70% a los 7 días PT.

# **CONCLUSIONES Y RECOMENDACIONES**

La babesiosis en humanos está siendo diagnosticada con mayor frecuencia, en particular en países de las regiones templadas, por lo cual su incidencia ha sido mayor en los últimos años; por esta razón, la Organización Mundial de la Salud ha declarado a la babesiosis como una importante zoonosis emergente.

En los países tropicales, la babesiosis en personas está subdiagnosticada y posiblemente confundida con otras hemoparasitosis, incluso por su sintomatología se le considera como una "virosis". Por lo antes expuesto su incidencia es aparentemente baja en el trópico.

Las personas adquieren la babesiosis principalmente por transfusiones de sangre obtenida de donantes portadores crónicos o bien por picaduras de garrapatas infectadas.

Se debe sospechar altamente de babesiosis cuando una persona presente un cuadro febril anemizante y que tenga algunas o todas estas características: estar esplenectomizado, haber sufrido transfusiones sanguíneas, estar inmunosuprimido y ser mayor de 60 años.

Se recomienda conducir estudios sobre la incidencia y seroprevalencia de la babesiosis en humanos en un país tropical como Venezuela, e igualmente identificar las especies de babesia que están infectando a las personas nacionales.

# REFERENCIAS BIBLIOGRÁFICAS

- BENEZRA, D.; BROWN, A.E.; POLSKY, B.; GOLD,  $[1]$ J.W.M.; ARMSTRONG, D. Babesiosis and infection with immunodeficincy virus. Ann. Intern. Med. 107: 944. 1987.
- BENACH, J.L.; COLEMAN, J.L.; HABICHT, G.S.; MAc- $\lceil 2 \rceil$ DONALD, A.; GRWNWALDT, E.; GIRON, J.A. Serological evidence for simultaneous occurrence of Lyme disease and babesiosis. J. Infect. Dis. 152: 473. 1985.
- FITZPATRICK, J.E.P.; KENNEDY, C.C.; McGEOWN,  $[3]$ M.G.; OREOPOULOS, D.G.; ROBERTSON, J.H.; SOY-ANNWO, M.A. Human case of piroplasmosis (Babesiosis). Nature. 217: 861. 1968.
- HEALY, G.; RISTIC, M. Human Babesiosis. Babesiosis  $[4]$ of Domestic Animals and Man. CRC Press, Boca Raton. Florida: 209-225. 1988.
- HERWALDT, B.L.; SPRINGS, F.E.; ROBERTS, P.P.;  $[5]$ EBERHARD, M.L.; CASE, K.; PERSING, D.H.; AGGER, W.A. Babesiosis in Wisconsin: a potentially fatal case. Am. J. Trop. Med. & Hyg. 53 (2): 146-151. 1995.
- HODGSON, J.L. Biology and transmission of Babesia bi- $[6]$ gemina in Boophilus microplus. Tropical Veterinary Medicine: current and perspectives. Williams J.C.; Kocan, K.; Gibbs, E. (Eds). Annals New York Academy of Sci. 653: 42-51. 1992.
- JOYNER, L.P.; DONNELLY, J.; PAYNER, R. The indi- $[7]$ rect fluorescent antibody test for the differentiation of in-

fections with Babesia divergens and Babesia major. Res. Vet. Sci. 13: 515-519. 1972.

- KUTTLER, K. Babesiosis of domestic animals and man.  $[8]$ In: World-Wide impact of babesiosis. CRC Press, Inc., Boca Raton, Florida: 1-28. 1988.
- LEVINE, N.E. Babesia. The Protozoan Phylum Api- $[9]$ complexa. CRC Press, Boca Raton, FL. USA. 232pp. 1988.
- [10] LEWIS, D.; WILLIAMS, H. Infection of the Mongolian gerbil with the cattle piroplasm Babesia divergens. Nature. 278: 179. 1979.
- [11] LÓPEZ, R.; MONTENEGRO-JAMES, S.; TORO, M. Seroprevalencia de la babesiosis humana en Venezuela. Veterinaria Tropical. 13: 93-101. 1988.
- [12] MARCUS, L.C.; VALIGORSKY, J.M.; FANNING, W.L.; THOMAS, J.; GLICK, B. A case report of transfusion induced babesiosis. J. Am. Med. Ass. 248: 465-467. 1982.
- MARLEY, S.E.; EBERHARD, M.L.; STEURER, F.J.; EL- $[13]$ LIS, W.L.; McGREEVY, P.B.; RUEBUSH, T.K. Evaluation of selected antiprotozoal drugs in the Babesia microti-hamster model. Antimicrobial Agents and Chemotherapy. 41 (1): 91-94. 1997.
- [14] MELDRUM, S. C.; BIRKHEAD, G.S.; WHITE, D.J.; BENACH, J.L.; MORSE, D.L.; Human babesiosis in New York State: an epidemiological description of 136 cases. Cli. Infect. Dis. 15: 1019-1023. 1992.
- [15] MELÉNDEZ, R. D. Revisión integral de los factores epidemiológicos que inciden en la relación Boophilus microplus - Bovino - Babesia spp. Revista Científica LUZ. VIII (1): 25-34. 1998.
- [16] MERINO, S. Babesia benetti, n. sp., from the yellowlegged gull (Larus cachinnans, Aves: Laridae) on Benidorm Island, Mediterranean Sea. J. of Parasitol. 84 (2): 422-424. 1998.
- [17] MOREL, P.C.; Reflections on the epizootiology of bovine babesiasis in Europe due to Babesia divergens. Bull. Acad. Vet. Fr. 53: 451-457. 1980.
- [18] PERSING, D.H.; HERWALDT, B.L.; GLASER, C.; LANE, R.S.: THOMFORD, J.W.; MATHIESEN, D.; KRAUSE, P.J.; PHILLIP, D.F.; CONRAD, P.A. Infection with a Babesia-like organism in northern California. New England J. Med. 332: 298-303. 1995.
- [19] PUDNEY, M.; GRAY, J. S. Therapeutic efficacy of atovaquone against the bovine intraerythrocitic parasite, Babesia divergens. J. of Parasitology. 83(2): 307-310. 1997.
- [20] REUBUSH, T.K.; JURANEK, D.D.; SPIELMAN, A.; PI-ESMAN, J.; HEALY, G.R.; Epidemiology of human babe-

siosis on Nantucket Island. Am. J. Trop. Med. & Hyg. 30: 937. 1981.

- [21] RIEK, R.F. The life cycle of Babesia bigemina (Smith & Kilborne, 1893) in the tick vector Boophilus microplus. Aust. J. Agric. Res. 15: 802-821. 1964.
- [22] RIEK, R.F. The life cycle of Babesia argentina (Lignieres, 1903) in the tick vector Boophilus microplus. Aust. J. Agric, Res. 17: 247-254. 1966.
- [23] RISTIC, M.; CONROY, J.D.; SIWE, S.; HEALY, G.R.; SMITH, A.R.; HUXSOLL, D.L.; Babesia species isolated from a woman with clinical babesiosis. Am. J. Trop. Med. & Hyg. 20: 14. 1971.
- SCHOLTENS, R. G.; BRAFF, E. H.; HEALY, G. R.;  $[24]$ GLEASON, N.N. A case of babesiosis in man in the United States. Am. J. Trop. Med. & Hyg. 17: 810. 1968.
- SKRABALO, Z.; DEANOVIC, Z. Piroplasmosis in man.  $[25]$ Report of a case. Doc. Med. Geogr. Trop. 9: 11. 1957.
- [26] SMITH, R.P.; EVANS, A.T.; PAPOVSKY, M.; MILLS, L.; SPIELMAN, A. Trasfusion-acquired babesiosis and failure of antibiotic treatment. J. Am. Med. Ass. 256: 2726-2727.1986.
- [27] SPIELMAN, A.; WILSON, M.L.; LEVINE, J.F.; PIESMAN, J. Ecology of Ixodes dammini-borne human babesiosis and Lyme disease. Annual Review of Entomology, 30: 439.1985.
- [28] THOMFORD, J.W.; CONRAD, P.A.; TELFORD, S.R. III; MATHIESEN, D.; BOWMAN, B.H.; SPIELMAN, A.; EBERHARD, M.L.; HERWALDT, B.L.; QUICK, R.E.; PERSING, D.H. Cultivation and phylogenetic characterization of a newly recognized human pathogenic protozoan. J. Infect. Dis. 169: 1050-1056. 1994.
- [29] WESTERN, K.A.; BENSON, G.D.; GLEASON, N.N.; HEALY, G.R.; SCHULTZ, M.G.; Babesiosis in a Massachusetts resident. New England J. of Medicine. 283: 854, 1970.
- [30] WORK, T.M.: RAMEYER, R.A. Description and epizootiology of Babesia poelea s. sp. in brown boobies (Sula leucogaster) on Sand Island, Johnston Atoll, Central Pacific. J. of Parasitol. 83 (4): 734-738. 1997.
- [31] WOZNIAK, E.J.; LOWENSTINE, L.J.; HEMMER, R.; ROBINSON, T.; CONRAD, P.A. Comparative pathogenesis of human WA1 and Babesia microti isolates in a Syrian hamster model. Lab. Anim. Sci. 46: 507-515. 1996.
- [32] YOUNG, A.S.; MORZARIA, S.P. Biology of Babesia. Parasitology Today. 2 (8): 211-219. 1986.